# **Memento PYTHON pour la PHYSIQUE-CHIMIE**

## **Partie A : Quelques éléments de syntaxe**

- La **console** est un interpréteur actif qui permet de tester des instructions de façon isolée (une ligne de code)
- L'éditeur permet d'entrer plusieurs instructions avant de les exécuter. Les sorties et affichages éventuels apparaissent dans la console. Le « code » du programme écrit dans l'éditeur est exécuté lorsque l'on clique sur le bouchon flèche verte.
- Les erreurs ne sont pas nos ennemies ! Il faut savoir les lire, les comprendre et les interpréter pour déboguer rapidement les scripts. (La ligne incriminée est indiquée dans le message d'erreur !)

### **I- Variables et valeurs**

En programmation, les *variables* peuvent posséder des types différents : **entier (integer), nombre décimal (float), chaînes de caractères (string)**, **liste (list), tableau (array),** etc…

Ces types sont automatiquement affectés en fonction de leur valeur.

Par exemple, l'instruction x = 4 *affecte* la valeur de type 'entier' (integer) à la variable x.

#### **Inutile pour nous de déclarer le type.**

NB : Par convention, le nom d'une variable doit commencer par une minuscule et ne contenir aucun caractère spécial ni accentué. Seul le tiret-bas \_ est autorisé.

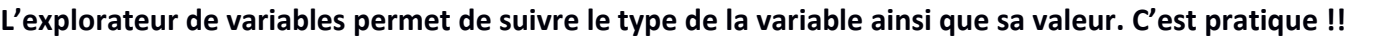

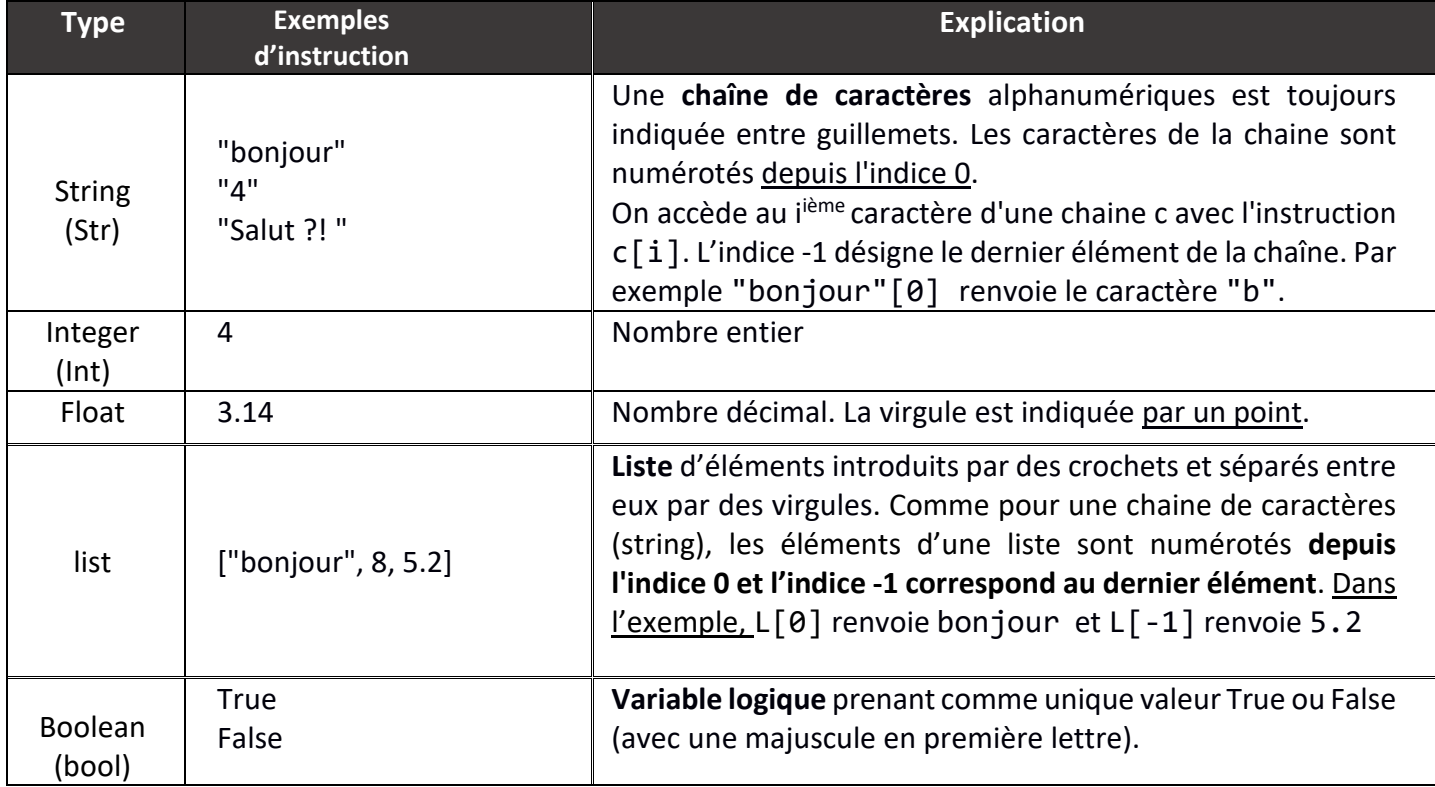

## **II- Opérateurs et comparateurs usuels**

#### **A) Les opérateurs usuels**

*La plupart des opérateurs mathématiques courants (+, -, \* et /) sont disponibles sous Python. Par convention, on met un espace avant et après chaque opérateur.*

*Un calcul impliquant des nombres décimaux (« flottants ») donne obligatoirement une valeur de type float en sortie de calcul, même lorsque le résultat est entier .*

*L'instruction round(x,n) permet d'arrondir une valeur x à n décimales.*

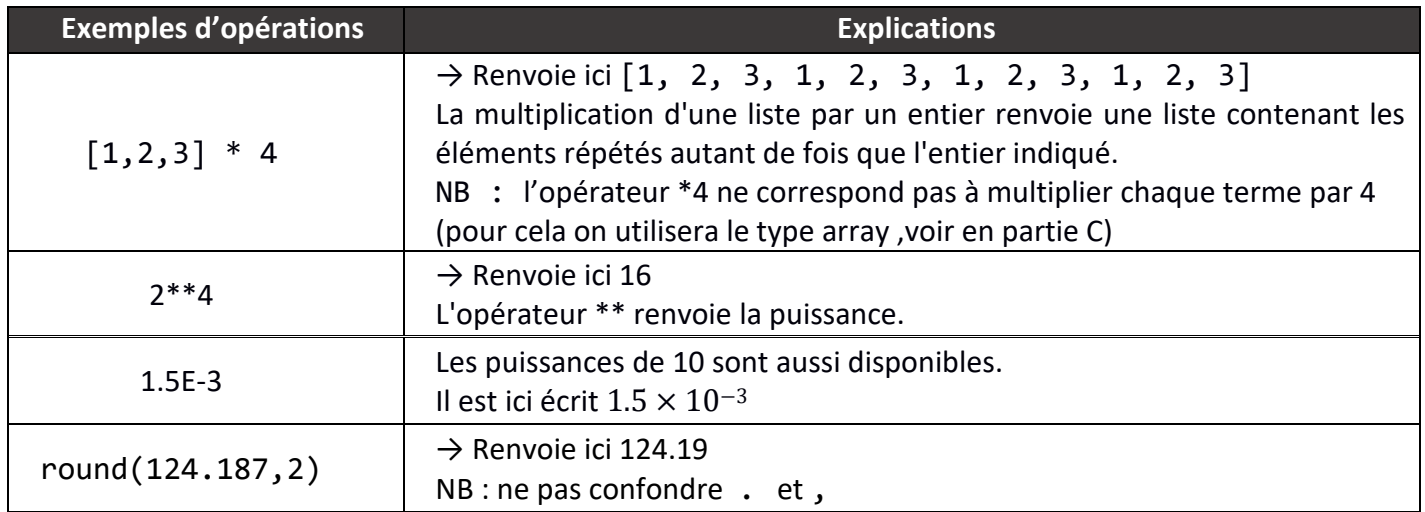

#### **B) Les comparateurs usuels**

*La plupart des comparateurs mathématiques usuels sont disponibles en Python. Leur exécution renvoie toujours un booléen (True ou False) lors du test.*

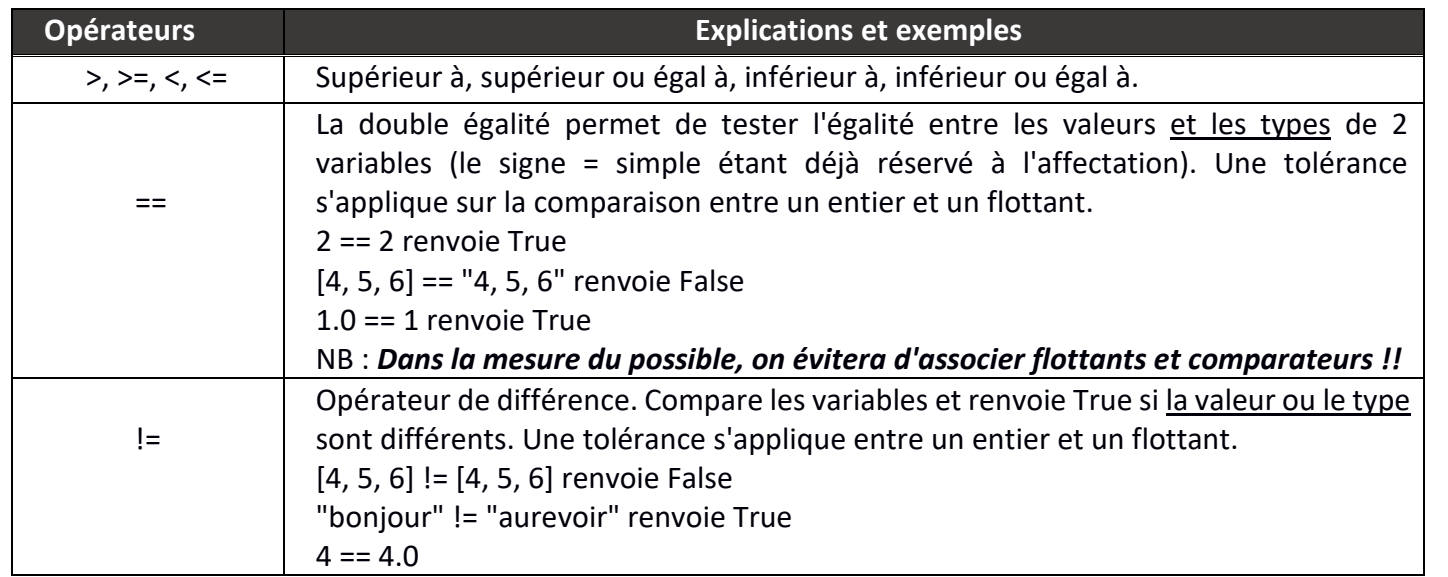

**NB : conseil d'un prof de physique... éviter l'opérateur ==**

## **III- Quelques instructions utiles**

Il existe plusieurs fonctions, méthodes et instructions particulièrement utiles pour l'exploitation de Python en Physique, et présentes de façon native (sans appel de bibliothèque).

*Python dispose de nombreux outils permettant de réaliser certaines opérations fréquentes rapidement :*

- *la méthode* .pop(n) *qui enlève l'élément d'indice n*
- *la méthode* **.append(x)** *qui ajoute x en fin de liste*
- *les instructions* sum*,* min *et* max *qui portent bien leur nom*
- *l'instruction* len *qui permet de récupérer la taille de la liste.*

*La technique de slicing* L[a:b] *permet de récupérer tous les éléments d'une liste de l'indice a à l'indice b-1.*

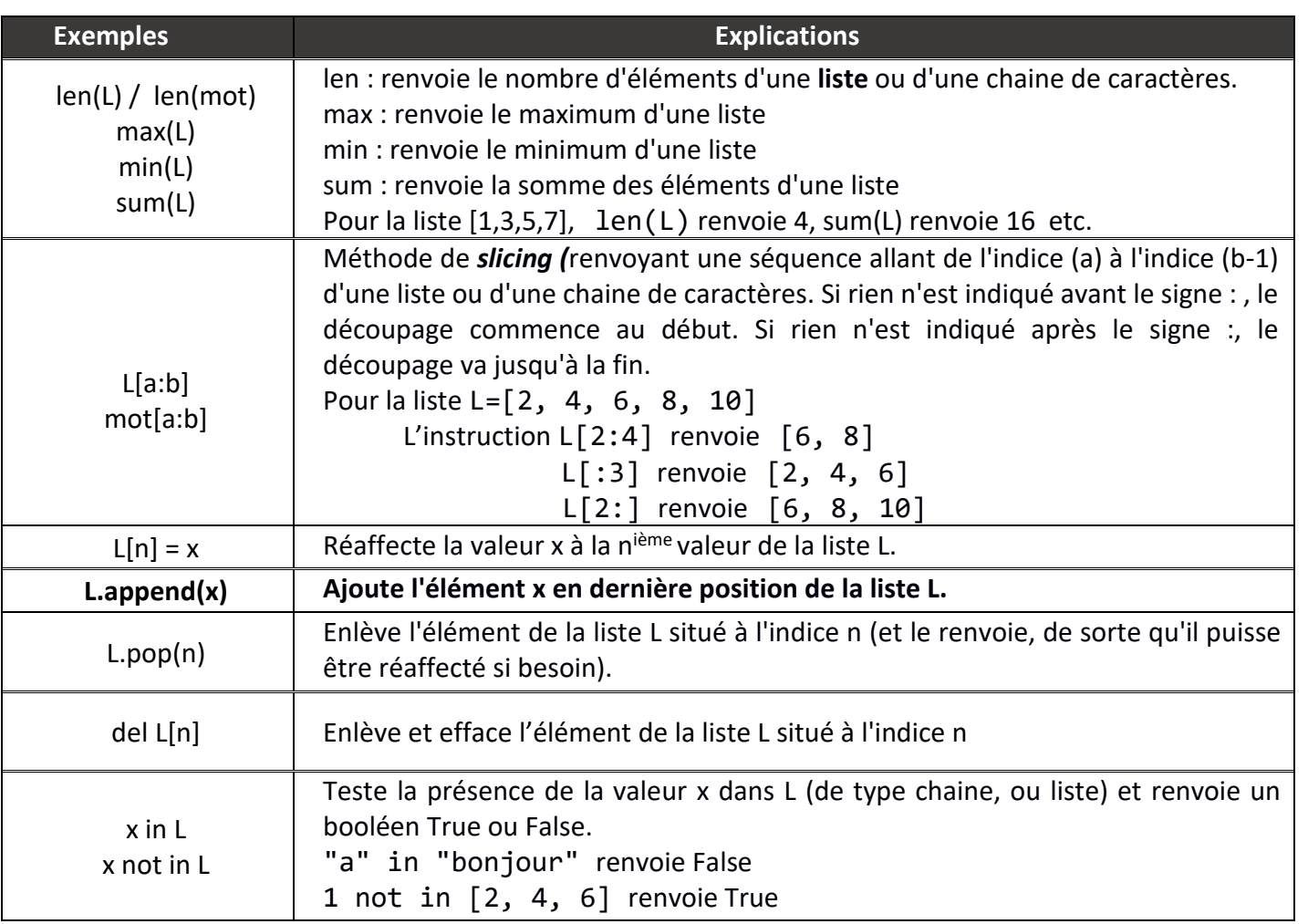

## **Partie B : Quelques structures fondamentales**

## **IV- La structure de test : if… elif… else**

Derrière les **mots clefs if** et **elif**, la condition est nécessairement un booléen : on rentre alors dans le *bloc d'instructions*(qui doit être *indenté* **de 4 espaces, soit 1 tabulation**) si et seulement si le booléen est True. Dans le cas contraire, le script passe au test suivant.

- Si la condition1 est vraie, alors le bloc d'instructions1 est exécuté et on sort du test lorsque l'*indentation* se termine (les lignes elif et else ne sont alors pas traitées).
- Si la condition1 est fausse, le script passe au test elif condition2 : à nouveau, le bloc indenté n'est traité que si la condition2 est vraie puis le test se termine.

Un exemple de structure if … else

```
x = 4if x > 0 :
     print("x positif")
elif x < 0 :
     print("x négatif")
else :
     print("x nul")
```
#### **V- La structure de boucle bornée : FOR**

La boucle **for** est une structure élémentaire en programmation, qui permet de gérer la répétition d'un même bloc d'instructions. **Cette structure est utilisée quand le nombre de répétitions (ou nombre d'***itérations)* **est connu à l'avance**. Les boucles for utilisent des variables, appelées *compteur de boucle*, qui changeront de valeur à chaque itération (le compteur est *incrémenté* à chaque itération).

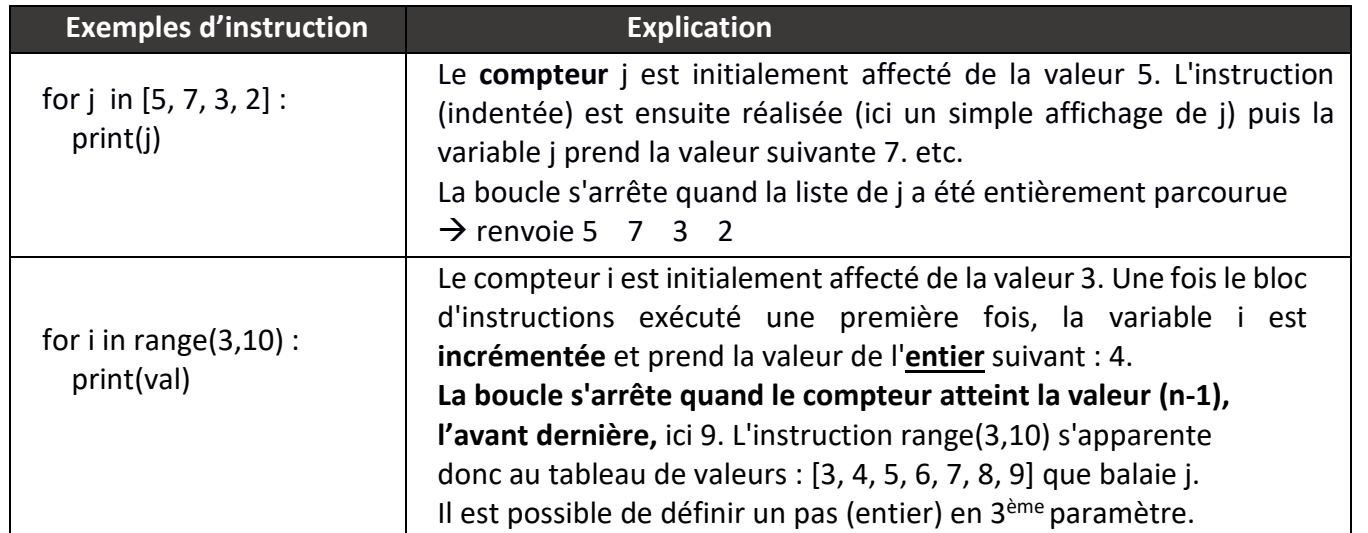

#### Un exemple de boucle for

```
Z = []
for i in range(0,11):
     z = 2*(i/10)Z.append(round(z,2))
print(Z)
Y = \lceil \rceilt=0
```

```
for i in range(0,11):
   y = 2*tY.append(round(y,2))
    t = t + 0.10print(Y)
```
### **VI- La structure de boucle non bornée : WHILE**

La **boucle while** est une structure utilisée quand un bloc d'instructions doit s'exécuter tant qu'une certaine condition, appelée *condition d'exécution* ou **condition d'arrêt**, est vérifiée. Dans ce type de boucle, le compteur doit être défini manuellement avant la boucle et doit ensuite être réactualisé avant la prochaine itération.

Si la condition d'arrêt est mal posée et si celle-ci est toujours vraie, la boucle peut continuer indéfiniment : on parle alors de **boucle infinie**.

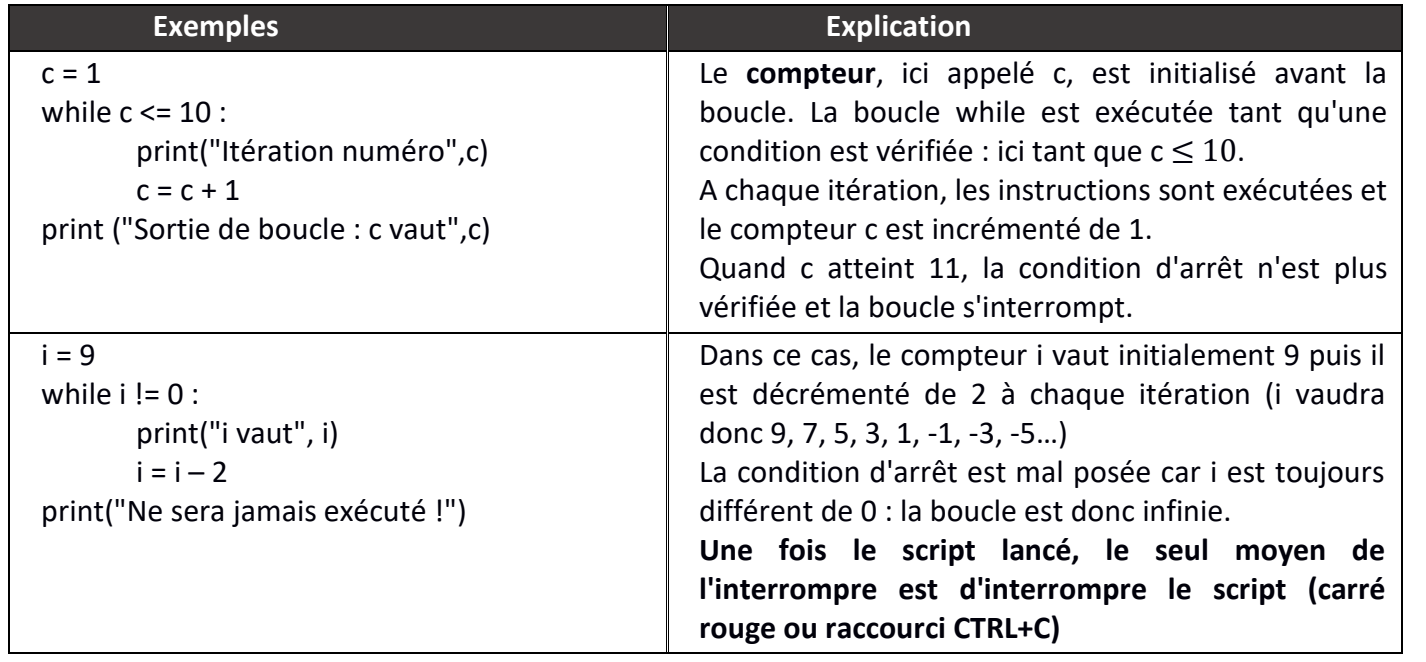

## **VII- Les fonctions**

#### **A) Définir une fonction :**

En programmation, on utile des fonctions pour regrouper un ensemble d'instructions en une seule. On peut ainsi imaginer les fonctions comme des objets dont l'exécution va provoquer l'exécution d'un ensemble d'autres instructions qui auront été définies auparavant.

Pratiquer cette *modularité* dans un script permet de gagner en lisibilité, de gagner du temps lors du débogage mais aussi de réutiliser simplement et rapidement des suites d'instructions.

Prenons immédiatement un exemple pour illustrer l'écriture d'une fonction :

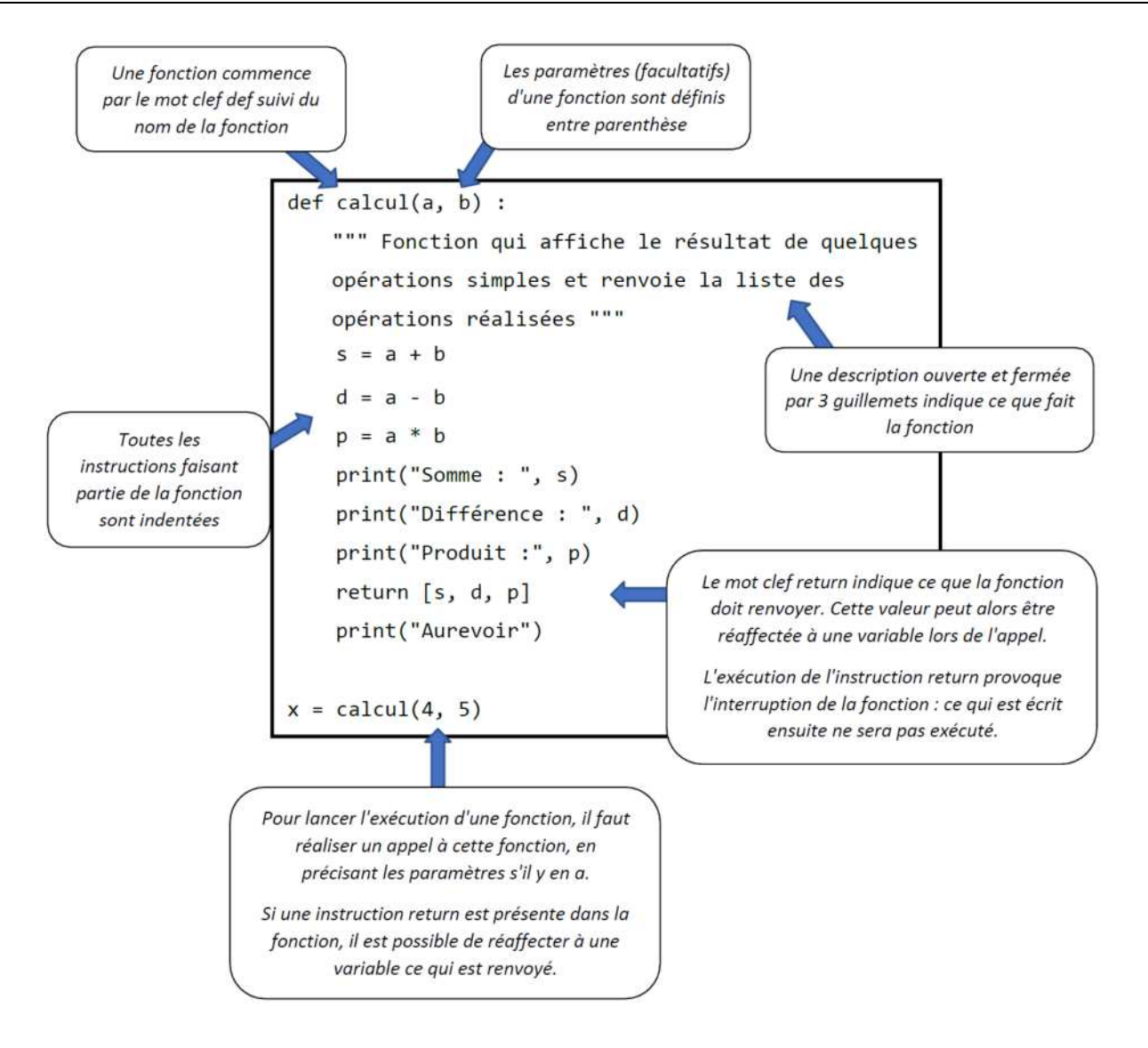

# **Partie C : Les bibliothèques scientifiques**

Physique- Chimie au lycée et à certaines de leurs "fonctionnalités".

Les *bibliothèques* sont des ensembles de scripts (que nous appellerons *modules)* rédigés par un tiers, mettant à disposition de nouveaux outils qui n'étaient pas présents. Par exemple, la bibliothèque math mettra à disposition un outil « sqrt » qui permettra de calculer en une instruction la racine carrée d'un nombre. Le nombre de bibliothèques et de modules disponibles en Python est colossal et permet de faire à peu près tout ce qu'il est possible d'imaginer : tracer, gérer des documents html, des bases de données, représenter des séries de valeur, faire du calcul formel, faire du traitement de l'image, etc. Nous ne nous intéresserons ici qu'aux modules ayant un intérêt dans le cadre d'un enseignement de

Pour pouvoir utiliser les objets mis à disposition par une bibliothèque, il est tout d'abord nécessaire de l'importer. Cette importation peut se faire de différentes manières.

- Solution 1 : Effectuer l'instruction import. Pour exemple la bibliothèque math, contenant une fonction sqrt() permettant de calculer la racine carrée d'un nombre est importée par l'instruction import math placée en début de script. Toutes les fonctions, tous les modules et toutes les constantes de la bibliothèque math sont alors importés. Toutefois, il sera nécessaire de préciser à chaque fois qu'une fonction est utilisée que celle- ci se trouve dans la bibliothèque importée. *Ainsi, il faudra entrer l'instruction math.sqrt(25)pour pouvoir récupérer la valeur 5.0*
- Solution 2 : Effectuer l'instruction from math import \*, qui permet d'appeler la bibliothèque une fois pour toutes, sans nécessairement préciser le nom de la bibliothèque devant les fonctions qu'on appelle *(Mise en garde : il existe des fonctions intégrées dans 2 bibliothèques qui n'ont pas toutes à fait les mêmes propriétés, risque de conflit)*

Si le nom de la bibliothèque est trop long, il est possible d'utiliser un alias, c'est-à-dire une forme contractée du nom qui viendra la remplacer lorsque vous y ferez appel.

### **IX - La bibliothèque numpy**

La bibliothèque numpy est une bibliothèque permettant un traitement numérique rapide et efficace des données scientifiques. Elle donne accès à de nouveaux types de tableaux (multidimensionnels), notamment le type **array**, pratiques pour la gestion de vecteurs, le calcul matriciel et le travail sur les polynômes. Elle permet également la gestion de routines de haut niveau (fonctions spéciales, outils statistiques, algèbre linéaire, etc.).

#### **List ou Array ?**

La majorité des situations rencontrées au lycée peut être gérée avec des variables de type list, toutefois le type array peut se révéler très utile dans certaines situations :

- Pour construire rapidement un tableau de valeurs réparties uniformément (temps ou positions).
- Pour trouver rapidement les zéros d'un polynôme ou modéliser une courbe.
- Pour réaliser des opérations simples et rapides avec les vecteurs (somme vectorielle par exemple).

Un choix pédagogique est ici à faire entre :

- Se limiter à utiliser le type list : ayant pour avantage d'être également utilisé en math et en SNT et généralement assez bien compris des élèves, mais alourdissant grandement certains calculs portant sur des tableaux de valeurs.
- Se lancer dans l'utilisation du type array : ayant pour avantage de faire gagner beaucoup de temps et de lisibilité (et incontournable en prépa/IUT), mais ajoutant une difficulté syntaxique supplémentaire.

*Conclusion : Cette bibliothèque n'est pas abordée dans les programmes de maths et de SNT (donc petite perte de temps pour l'introduire) mais elle facilite grandement la manipulation des tableaux*

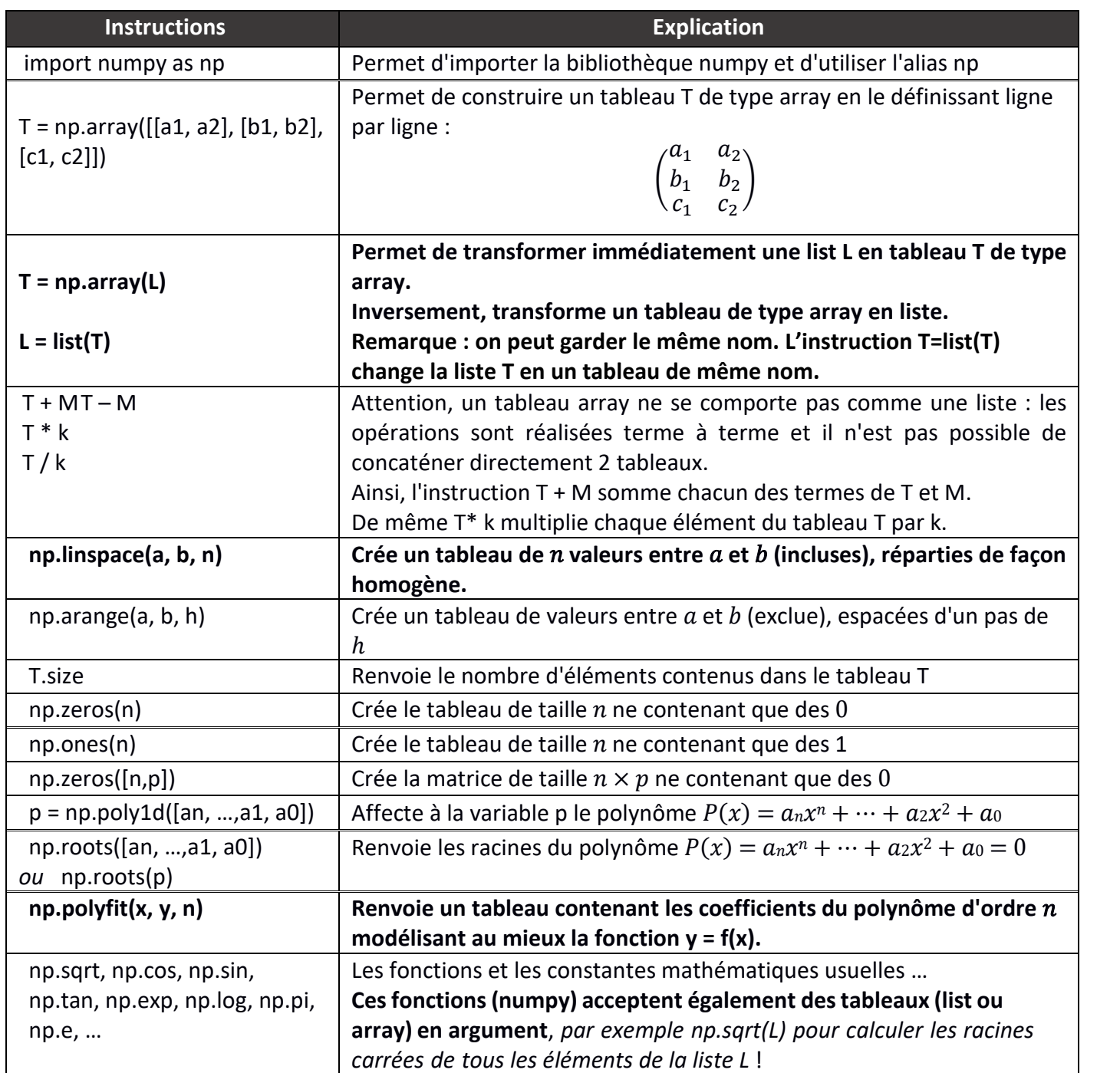

## **X - La bibliothèque math**

La bibliothèque math est utilisée pour avoir accès aux fonctions et constantes mathématiques élémentaires (racine carré, fonction gamma, exponentielle, logarithme, constante pi, fonctions trigonométriques, conversion degré/radians, etc.).

La plupart de ces fonctions est également présente dans la bibliothèque numpy (voir paragraphe suivant)

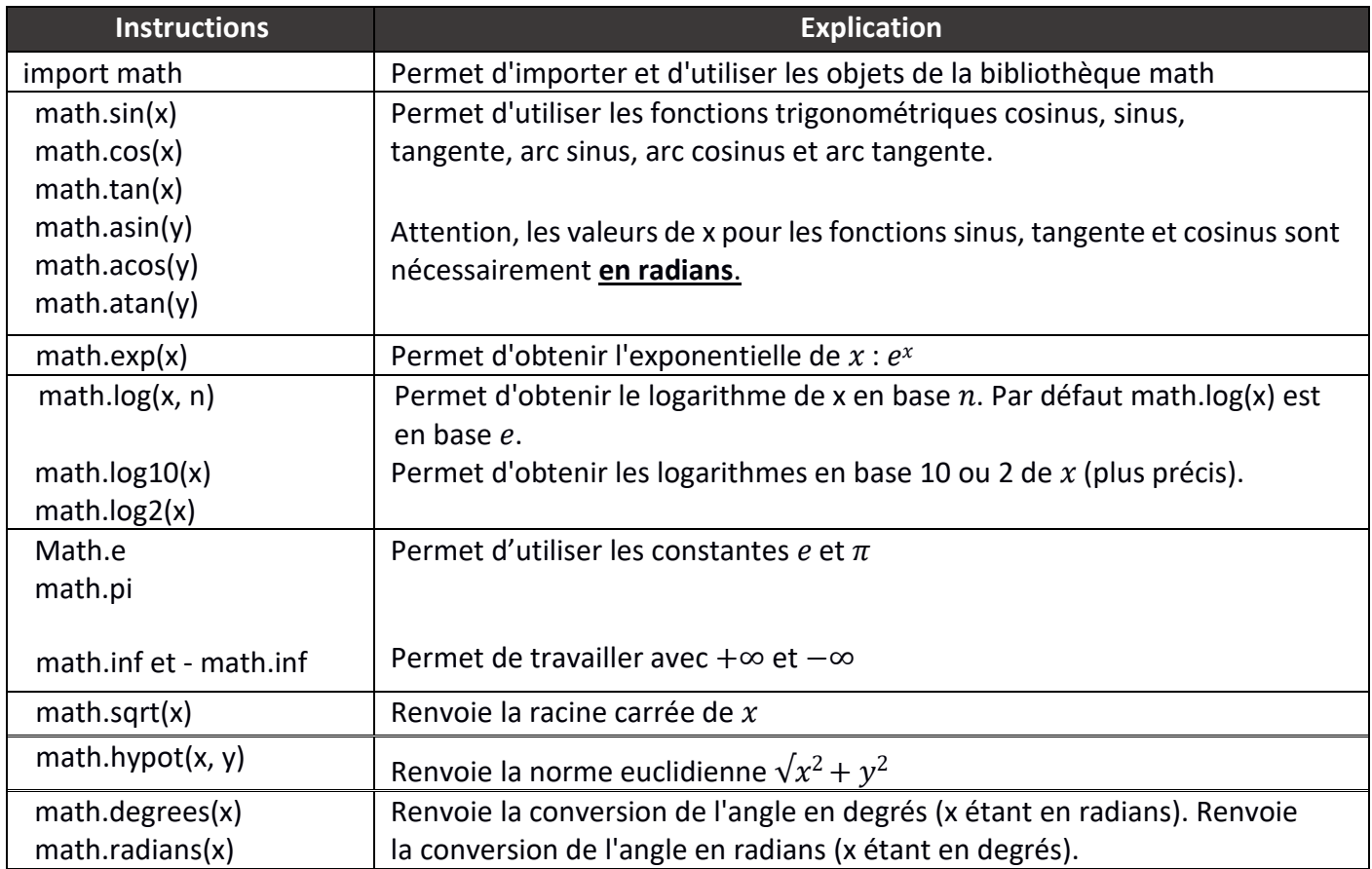

## **XI - La bibliothèque matplotlib**

La bibliothèque matplotlib est utile pour la représentation, en 2D ou 3D, de fonctions mathématiques avancées ou d'ensembles de valeurs numériques. Elle possède de nombreux modules mais celui qui nous intéresse dans le cadre d'un enseignement au lycée est pyplot.

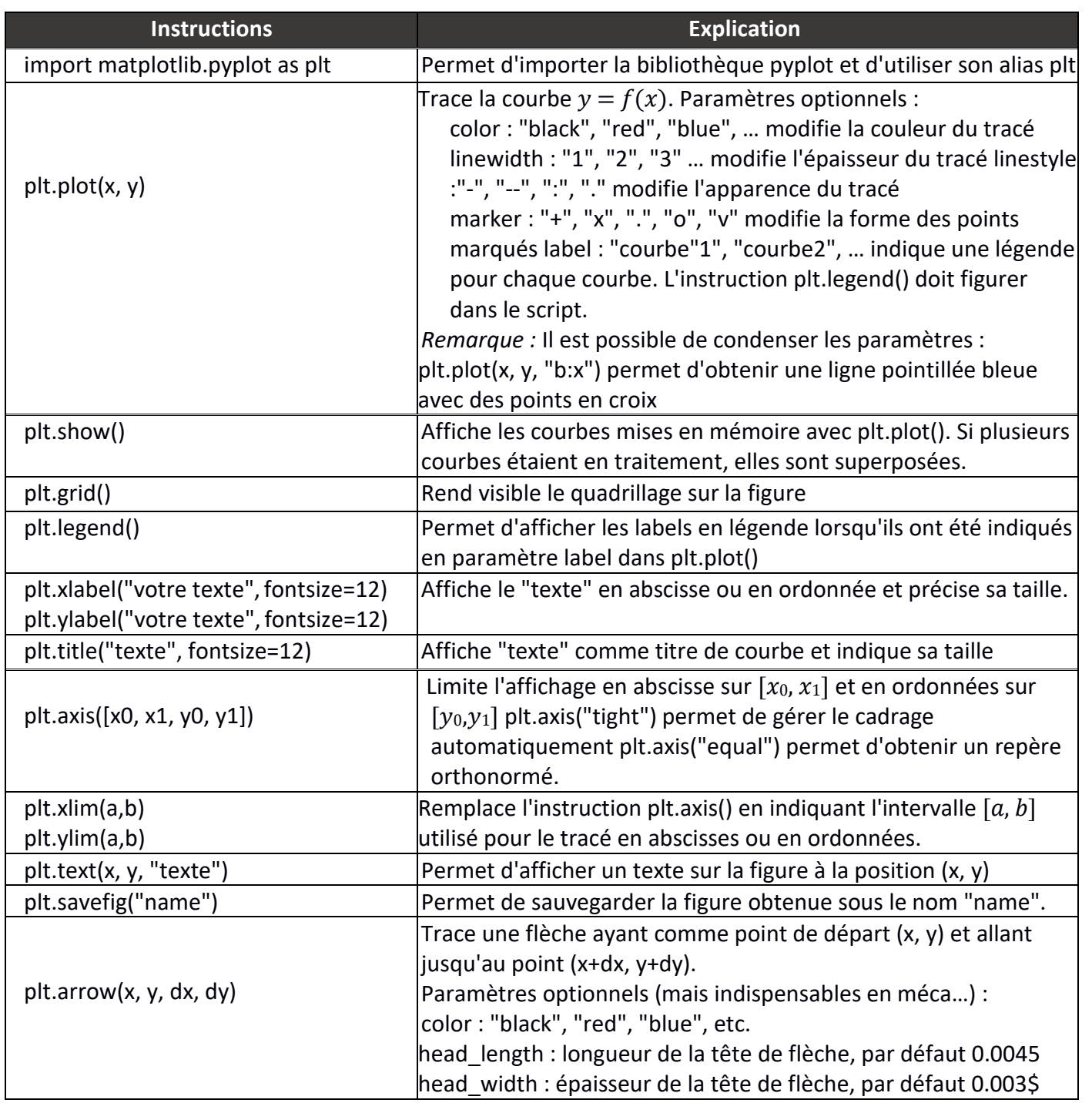